**RalphGL**

## **Linux-Erfahrung**

Mein erstes Linux war: SuSe 4.1 auf einem 486er PC mit großzügigen 32 MB RAM der mir als Windows-Dateiserver für Windows 95 diente und mir so zahlreiche Neuinstallationen und häufigen Datenverlust ersparte und einen zu diesem Zweck vorher vorhandenen Novell-Netware-Server ersetzte.

From: <http://lusc.de/dokuwiki/>- **LUSC - Linux User Schwabach**

Permanent link: **<http://lusc.de/dokuwiki/users/ralphgl?rev=1298544340>**

Last update: **2011/02/24 11:45**

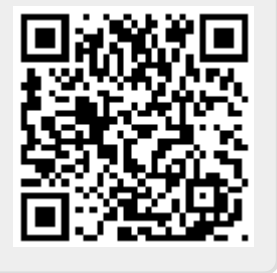